## Modularised procedure for network analysis: overview *Laudanna's lab*

Network analysis is modularised. Each module performs a discrete step of [analysis dedicated to a specific goal. Modules can be executed alone or in](http://www.cytoscape.org)  combination, to perform a complex, more informative, analysis.

For instance, if the goal is simply network reconstruction, then Module 1 and/or Module 2 are applied. If a proteomic data-set has to be analysed, with the purpose, for example, of identifying the most important phosphorylated proteins in a specific context, for instance leukaemia cells isolated from many CLL patients, then a combination of Module  $2 +$  Module  $3 +$  Module  $4 +$  Module 8 can be applied.

And … so on!

The procedure is designed for the *Cytoscape* network analysis environment.

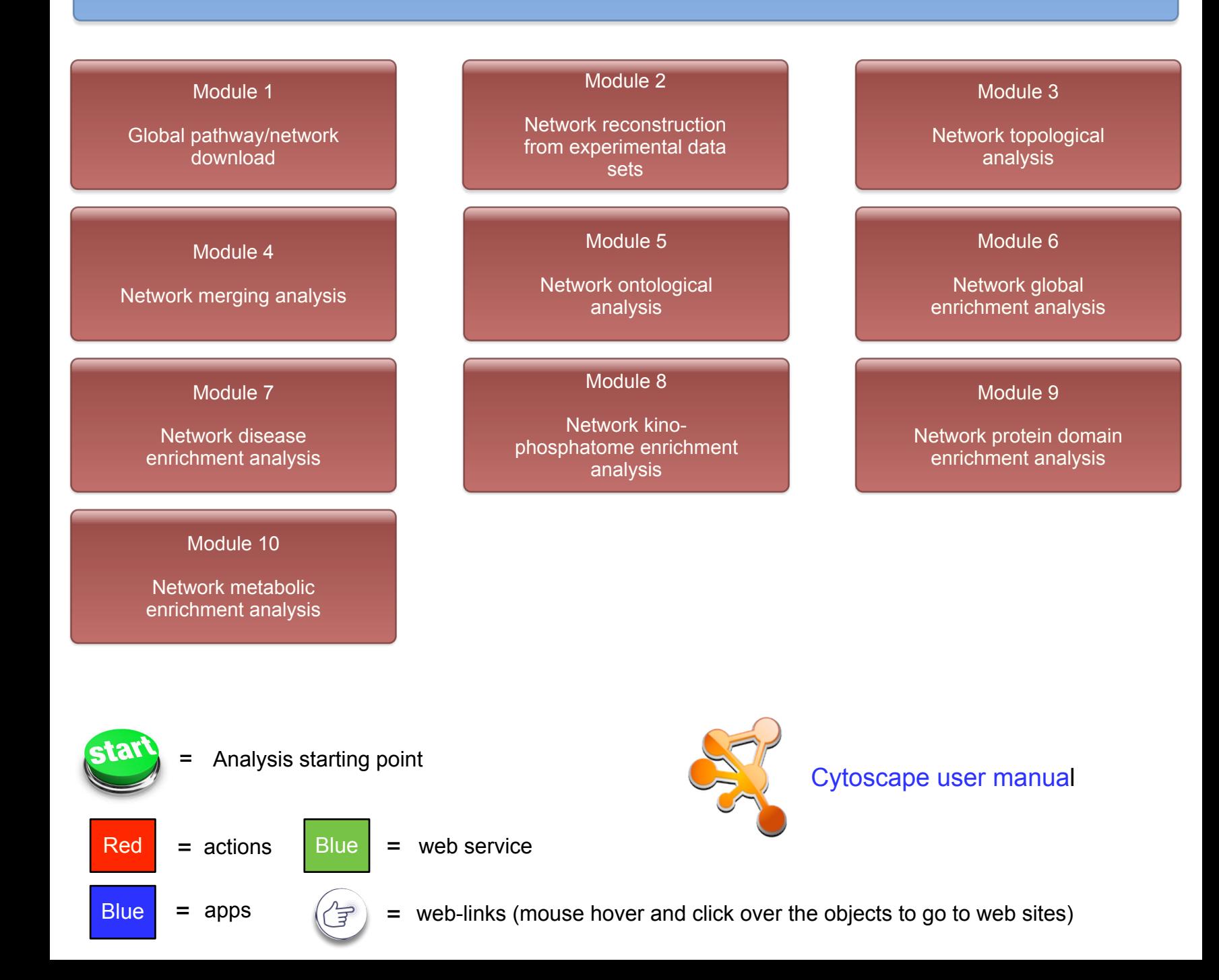